# **FEATURES OF CSS**

We have divided our tutorials in following sections:

### **Introduction to CSS**

We have discussed **- What is CSS**, **how CSS can be attached to HTML pages**, we have given ample **examples** to these ways you can attach CSS to HTML pages and **advantages of CSS.**

**CSS Basics**

This section contains **Syntax of CSS**, **CSS Rules, Components of a CSS rule. CSS Values**

In this section we have discussed **- What are the different values allowed to be used in CSS.**

**CSS Selectors**

This section contains detail of different types of **Selectors** (pattern matching

rules which defines what style will be implemented on which element ).

**Some very important CSS Concepts**

These are different CSS concepts you must know -

**Specificity**, **Initial value**, **Inheritance**, **Specified value**, **Computed value**, **Use d value**, **Actual value**, **Box model**, **Visual formatting model**, **CSS** in **different media**.

**CSS properties**

#### All **CSS 2.1 Properties** in detail, along with **examples**.

For all of CSS 2.1 properties, we will learn following :

- 1. **Description of CSS property.**
- 2. **Initial value** of the CSS property
- 3. To **which elements** that CSS property can be **applied to**.
- 4. Whether that CSS property has an **inherited value**.
- 5. To which media(s) that CSS property can be applied to.
- 6. What is the computed value of that CSS property.
- 7. **Syntax** of that CSS property.
- 8. What are the **values** of that CSS property.
- 9. Example of that CSS property.
- 10. Result of the example.
- 12. Provision of viewing the example in a separate browser window.
- 13. Provision of practicing the example online.
- 14. Browser compatibility of that CSS property.
- 15. Notes if any.

#### **All of our CSS Examples**

We have put together links of all of the **CSS examples** we have discussed.

## **CSS Templates**

We have created some **CSS templates** so that you can understand how to create web pages using CSS / HTML in real life.

**Besides the features above, we also have the following features as and when required**

### **Pictorial presentation**

We have given **pictorial presentations** to help you to understand various concepts as well as properties of CSS.

These **pictorial presentations** often are created with the help of **Firebug**, to show you the HTML code as well as CSS code at the same time.

#### **Here is an example** :

Lorem ipsum dolor sit amet, consectetur adipiscing elit. Nunc at nisi velit, aliquet iaculis est.

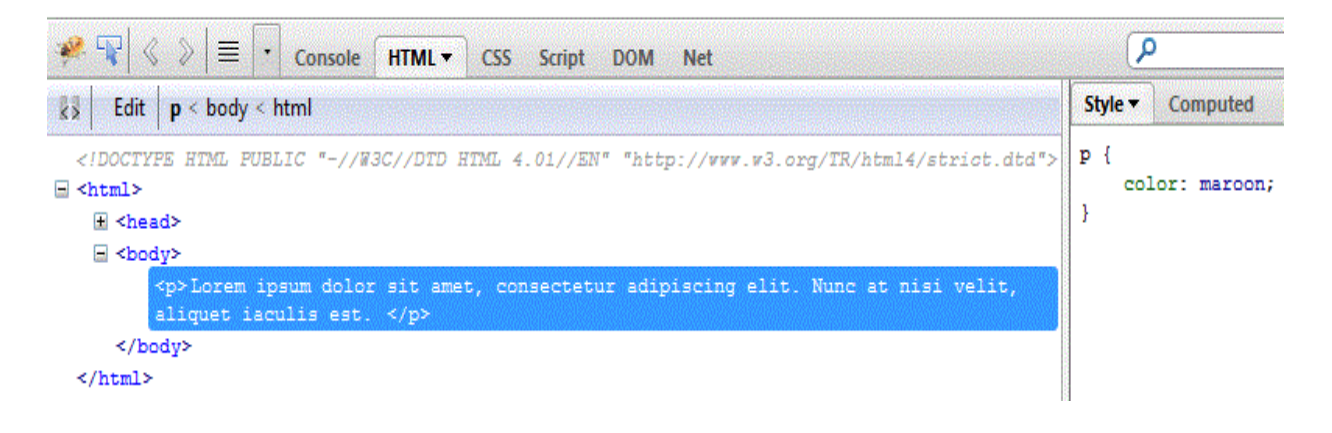

Source : http://www.w3resource.com/css/what-you-will-learn.php